## 技術ノート KGTN 2010062901

## 現 象

GMFileProc のファイル処理の手順を知りたい.

## 説 明

GMFileProc は、以下の順序でファイルを処理します.

- 1) 対象ファイルの抽出 (fileDir, fileExt)
- 2) 抽出したファイルのフルパスを引数としてプロセスを起動 (progPath, progArgs, フルパス)
- 3) プロセスの終了待ち (progWait)
- 4) ファイルをバックアップフォルダへ移動 (fileDir, fileBackup, fileMove)
- 5) 上記 2~4 を抽出したファイル全てについて実行
- 6) 対象フォルダのファイルを削除 (fileDir, dayDelete)
- 7) バックアップフォルダのファイルを削除 (fileBackup, dayDelete)

注: 括弧の中は,処理に関連する GMFileProc.ini ファイル中のパラメタです.

## 参 考

GMFileProc.ini の設定のサンプルを以下に示します. GG-StatusLoad.exe は, C:\SHARE\GG-Status に置 かれた ???.dat というファイルを引数に取り,遅くとも 30 秒以内に処理するようなプログラムです. 処理が完了 すると、そのファイルは C:¥BACKUP¥GG-Status へ移動されます. さらに、移動されたファイルは (作成日時よ り) 15 日経過した時点で削除されます.

[default]

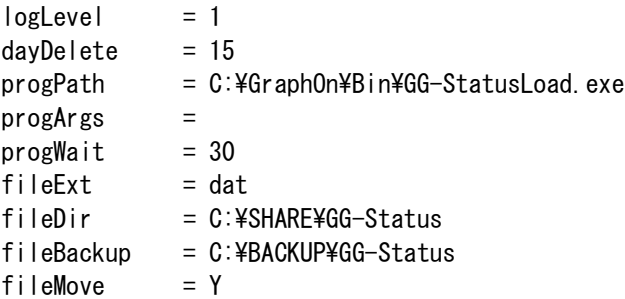

Last reviewed: Jun 29, 2010 Status: DRAFT Ref: NONE Copyright © 2010 kitASP Corporation